#### **REGIONALES RECHENZENTRUM ERLANGEN [RRZE]**

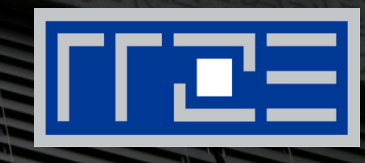

#### **Web Single Sign-On (WebSSO)**

RRZE-Campustreffen, 28.04.2016 Frank Tröger, RRZE

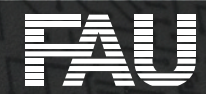

## **Agenda**

#### 1. Einführung

- "Was ist WebSSO?"
- 2. Historie
	- "Wie hat sich das WebSSO an der FAU entwickelt?"
- 3. Technik
	- § "Welche Technik steht hinter dem WebSSO?"
- 4. Eigene Anwendung
	- § "Wie kann ich eine eigene Anwendung an das WebSSO anbinden?"

#### 5. Fazit

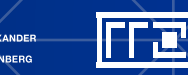

# **EINFÜHRUNG**

#### Wieso? Weshalb? Warum? ...

**RG** 

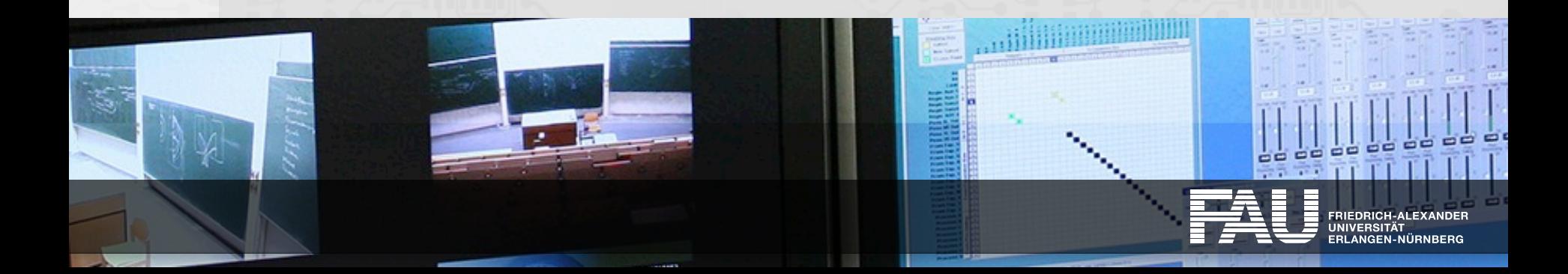

PGW

로

# **Web-Dienste eines (externen) Anbieters**

- **Früher**
- Anforderung

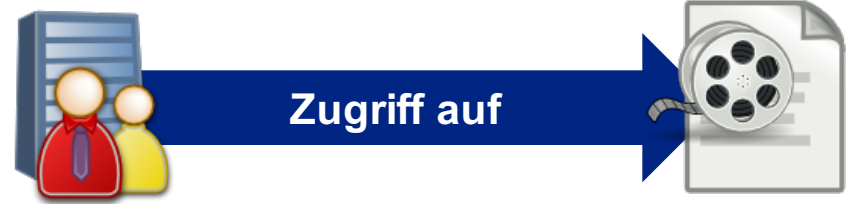

- § Benutzer einer Einrichtung will Web-Dienste eines Anbieters nutzen
- Umsetzung
	- § Lokaler Account (dann aber nicht als Benutzer einer Einrichtung!)
	- § Zugriff auf LDAP-Verzeichnis der Einrichtung
	- § Austausch von Benutzerdaten (Login und Passwort-Hash)
- § … § Problem: Benutzer meldet sich mit seinem Passwort an!

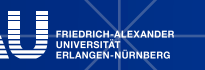

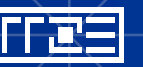

#### **Web-Dienste eines (externen) Anbieters Heute**

■ Anforderung

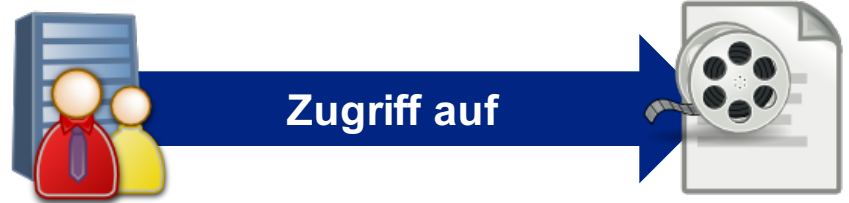

- § Benutzer einer Einrichtung will Web-Dienste eines Anbieters nutzen
- Umsetzung
	- § Vertrauensstellung zwischen der Einrichtung und dem Anbieter
	- § Zusicherung von "Attributen" ohne die direkte Bereitstellung von Benutzername und Passwort-Hash
	- § Keine Lieferung aller Benutzer
- Authentifikations- und Autorisierungs-Infrastruktur

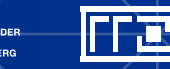

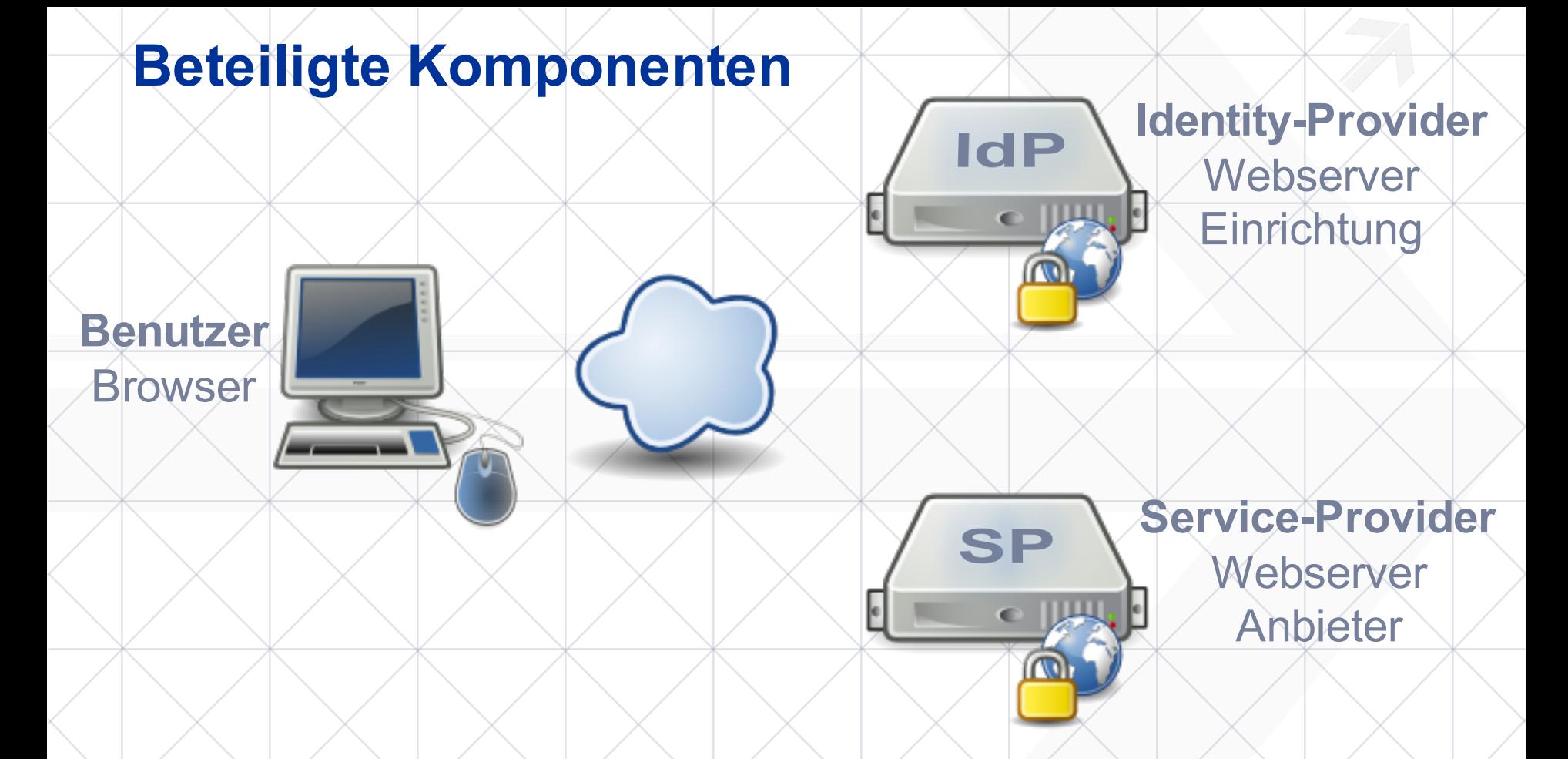

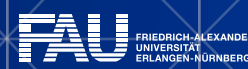

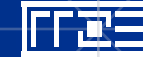

28.04.2016 | Campustreffen – WebSSO / Zentraler Anmeldedienst der FAU | Frank Tröger

## **Identity-Provider (IdP)**

- § Authentifiziert einen Benutzer
	- § Normalerweise mittels Benutzername und Passwort
- Sichert Service-Providern "Attribute" des Benutzers zu
	- Entscheidet pro SP über die weiterzugebenden "Attribute"

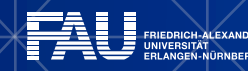

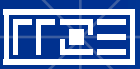

## **Service-Provider (SP)**

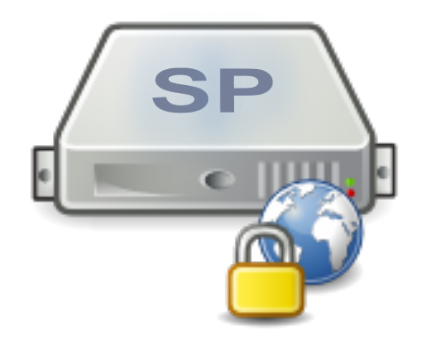

- Bietet Benutzern einen Dienst an
	- Authentifizierung wird an den IdP ausgelagert
- § Vertraut auf die von Identity-Providern übergebenen "Attribute"
	- Verwendet die "Attribute"
- Erhält nie das Passwort des Benutzers!

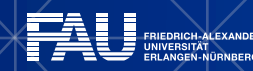

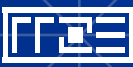

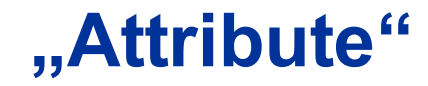

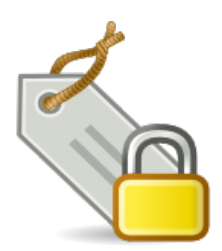

- Beliebige Attribute übertragbar
- § Vordefinierte Schemata erleichtern die Kooperation
- § Beispiele:
	- eduPersonScopedAffiliation: employee@uni-erlangen.de
	- § sn: Tröger

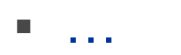

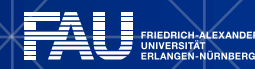

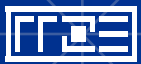

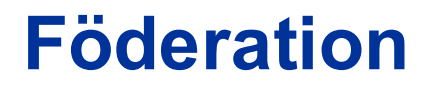

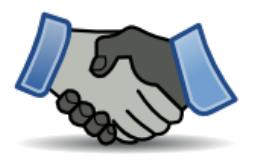

§ Mittler zwischen (meist vielen) IdPs und SPs

"Sie schafft das notwendige Vertrauensverhältnis sowie einen organisatorischen und technischen Rahmen für den Austausch von Benutzerinformationen zwischen Einrichtungen und Anbietern."

Quelle: https://www.aai.dfn.de/ (Stand: 28.04.2016) DFN-AAI – Authentifikations- und Autorisierungs-Infrastruktur

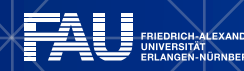

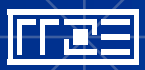

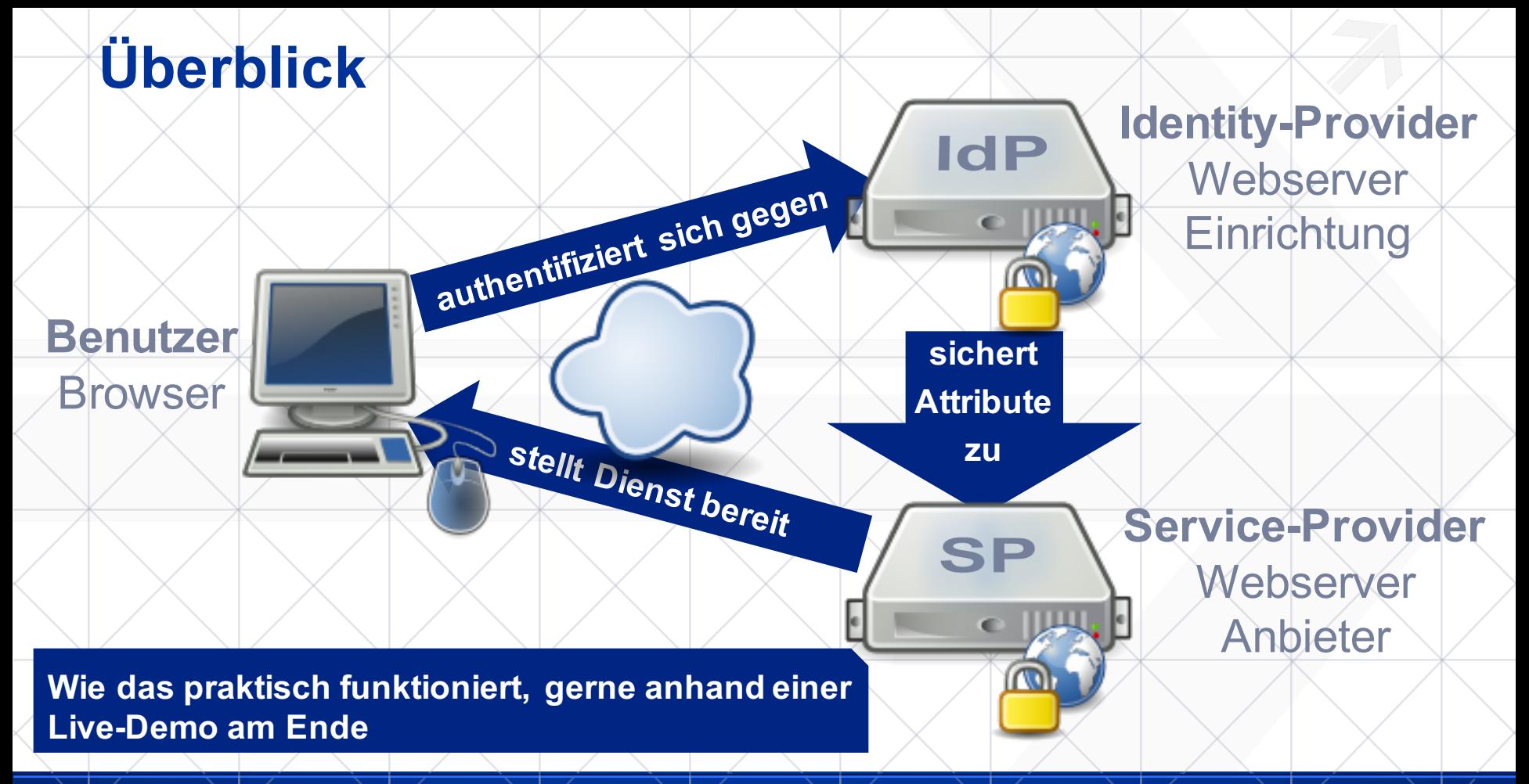

FF BE

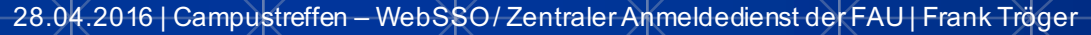

## **HISTORIE**

#### "Vor dem Gewinnen steht stets das Beginnen."

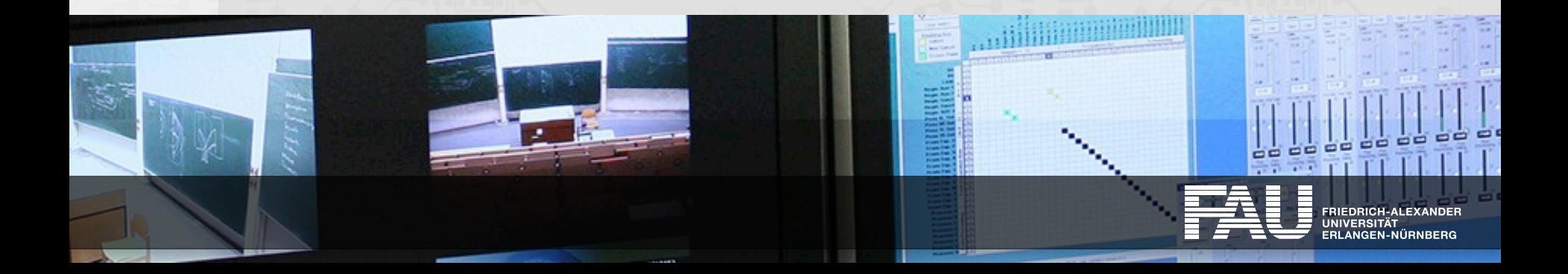

#### **Historie – … wie alles begann**

■ Beschäftigung mit dem Thema WebSSO / Shibboleth

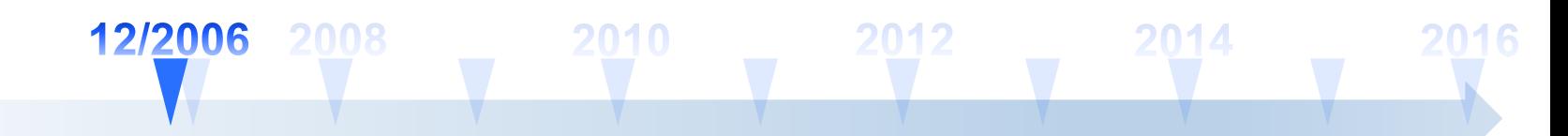

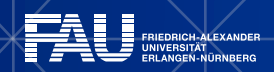

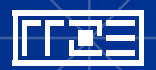

28.04.2016 | Campustreffen – WebSSO / Zentraler Anmeldedienst der FAU | Frank Tröger

■ Beschäftigung mit dem Thema WebSSO / Shibboleth

2010

■ Erster Kontakt mit SimpleSAMLphp

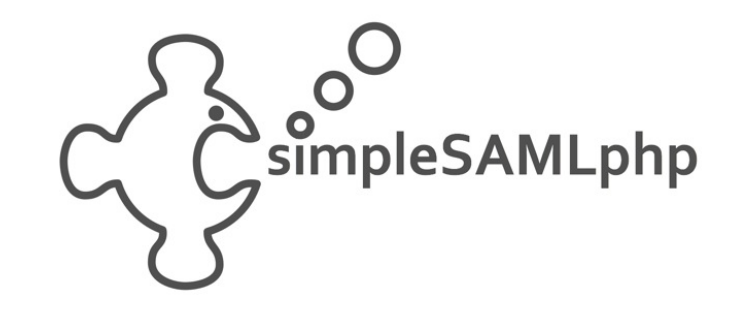

06/2008

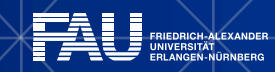

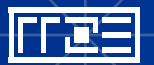

12/2006

28.04.2016 | Campustreffen – WebSSO / Zentraler Anmeldedienst der FAU | Frank Tröger

#### **Produkte – damals wie heute**

- § Sowohl IdP als auch SP
	- § Shibboleth
		- › IdP: Java-Anwendung
		- › SP: Apache2-Modul + Daemon
		- › https://shibboleth.net/
	- § SimpleSAMLphp
		- › PHP-Anwendung
		- › https://simplesamlphp.org/

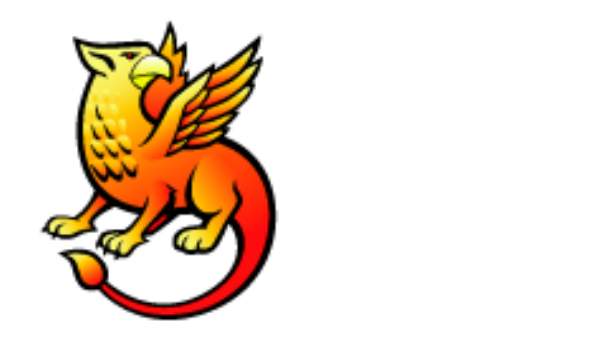

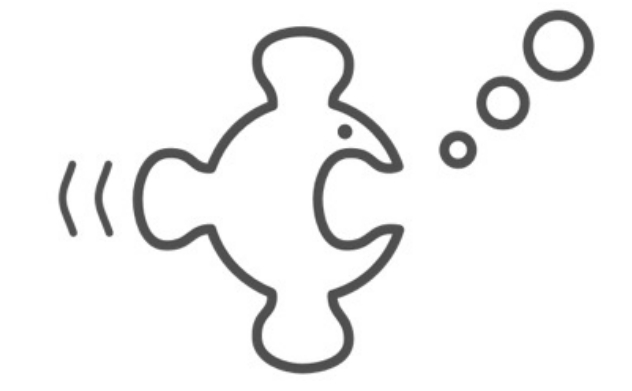

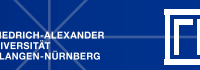

■ Beschäftigung mit dem Thema WebSSO / Shibboleth

06/2003/2009010

- Erster Kontakt mit SimpleSAMLphp
- Erste Testinstallation

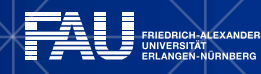

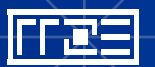

12/2006

28.04.2016 | Campustreffen – WebSSO / Zentraler Anmeldedienst der FAU | Frank Tröger

2012

■ Beschäftigung mit dem Thema WebSSO / Shibboleth

06/20014.10.2009

- Erster Kontakt mit SimpleSAMLphp
- Erste Testinstallation
- Produktiver Betrieb

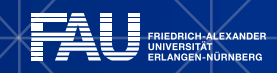

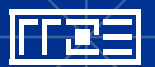

12/2006

2012

■ Beschäftigung mit dem Thema WebSSO / Shibboleth

06/20034200911.08.2010 2012

- Erster Kontakt mit SimpleSAMLphp
- Erste Testinstallation
- Produktiver Betrieb
- Beitritt DFN-AAI-Föderation

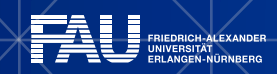

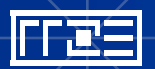

12/2006

28.04.2016 | Campustreffen – WebSSO / Zentraler Anmeldedienst der FAU | Frank Tröger

■ Beschäftigung mit dem Thema WebSSO / Shibboleth

06/20034200909.09.2010 2012

- Erster Kontakt mit SimpleSAMLphp
- Erste Testinstallation
- Produktiver Betrieb
- Beitritt DFN-AAI-Föderation
	- § Registrierung VHB mittels WebSSO

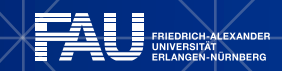

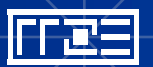

12/2006

■ Beschäftigung mit dem Thema WebSSO / Shibboleth

06/20**08/2009PMT92M** 

- Erster Kontakt mit SimpleSAMLphp
- Erste Testinstallation
- Produktiver Betrieb
- Beitritt DFN-AAI-Föderation
	- § Registrierung VHB mittels WebSSO
- Beitritt eduGAIN-Interföderation

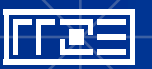

12/2006

29.08.2013

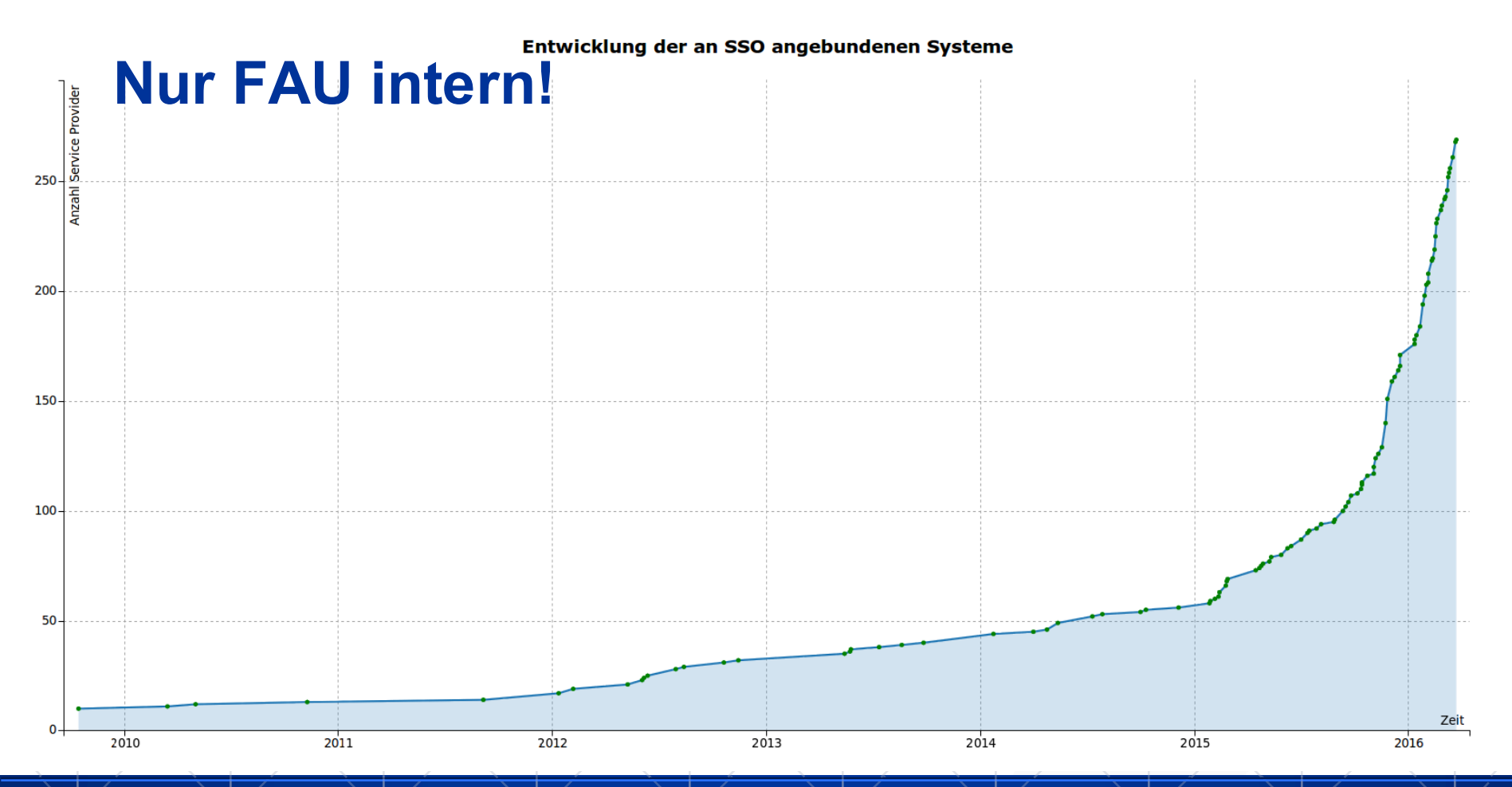

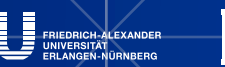

28.04.2016 | Campustreffen – WebSSO / Zentraler Anmeldedienst der FAU | Frank Tröger 21

#### **Anmeldungen pro Tag Auszug 27.03.16 bis 25.04.16**

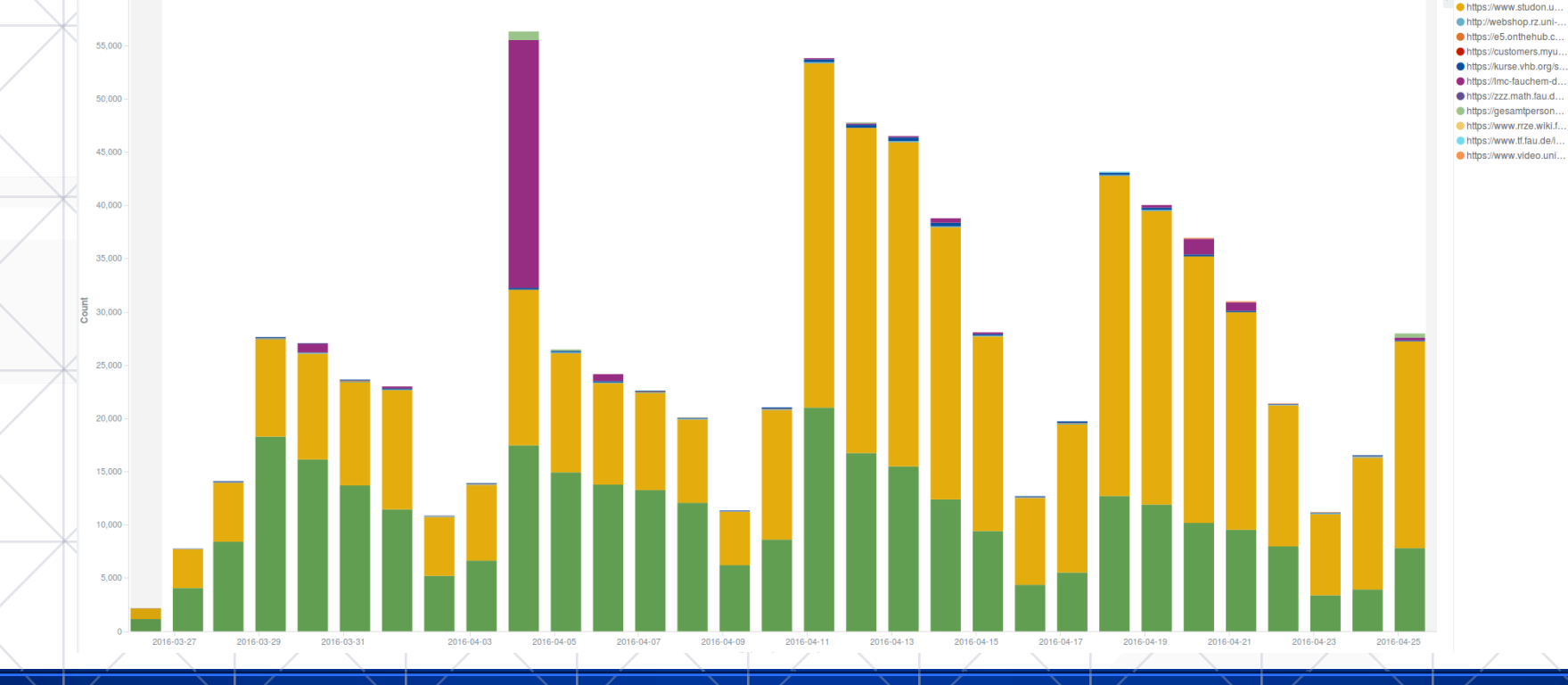

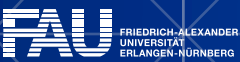

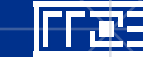

28.04.2016 | Campustreffen – WebSSO / Zentraler Anmeldedienst der FAU | Frank Tröger

## **Randbedingungen**

- Stiefmütterliche Behandlung, da "kleiner Bruder" des Identity-Management-Projekts
	- § Keine explizite Personalressourcen!
- § Seit 02/2012:

Aufbau einer neuen Infrastruktur als Abschlussprojekt eines Auszubildenden

• http://blogs.fau.de/pp/category/idm/web-sso/

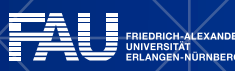

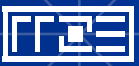

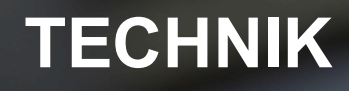

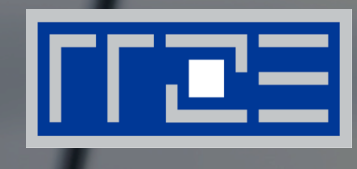

#### "Software is like Sex: it's best if it's free." Linus Torvalds

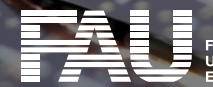

IGEN-NÜRNBERG

#### **IdP der FAU**

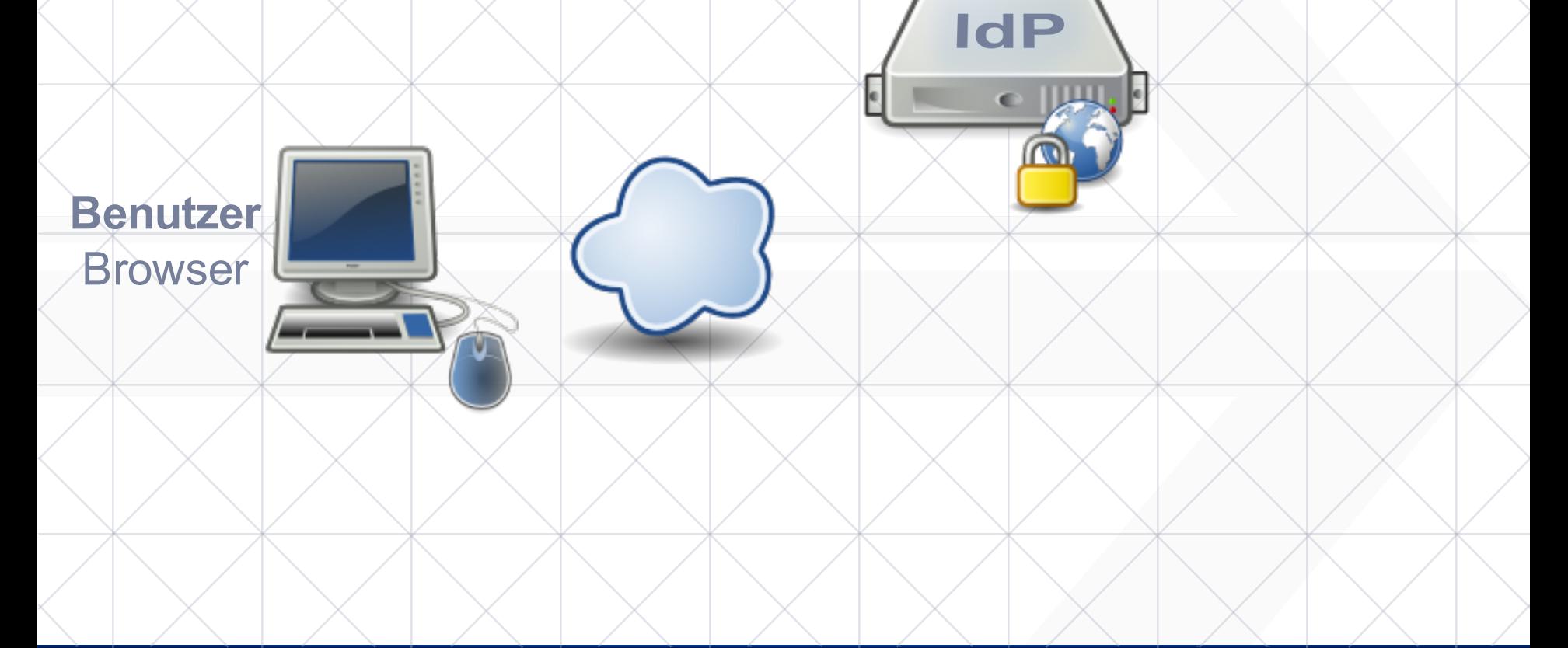

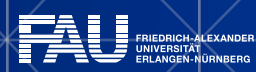

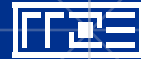

28.04.2016 | Campustreffen – WebSSO / Zentraler Anmeldedienst der FAU | Frank Tröger

#### **"Infrastruktur" bis 18.02.2016**

#### Neue Infrastruktur seit 02/2012 im "Aufbau"!!!<br>
PostgreSQL

#### **Ein virtueller Server:**

- § **SimpleSAMLphp**
- § **Apache2**
- § **OpenLDAP**
- 

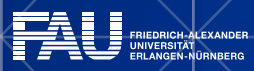

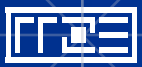

 $\mathbf d\mathbf F$ 

28.04.2016 | Campustreffen – WebSSO / Zentraler Anmeldedienst der FAU | Frank Tröger

# **Und heute …**

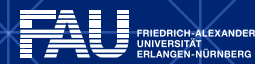

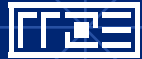

28.04.2016 | Campustreffen – WebSSO/Zentraler Anmeldedienst der FAU | Frank Tröger  $\gg$ 27

# **Vorne … (Mitnutzung der IdM-Infrastruktur)**

# PROXY ШШ ााम idm-morbo idm-scruffy

#### **Stichwort: Apache HTTP Server**

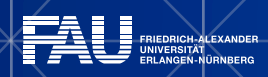

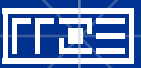

#### **www.sso.uni-erlangen.de**

**foo@bar:~\$ dig www.sso.uni-erlangen.de +short**

**RAU Single Sign-On** 

**131.188.19.7**

**131.188.19.6**

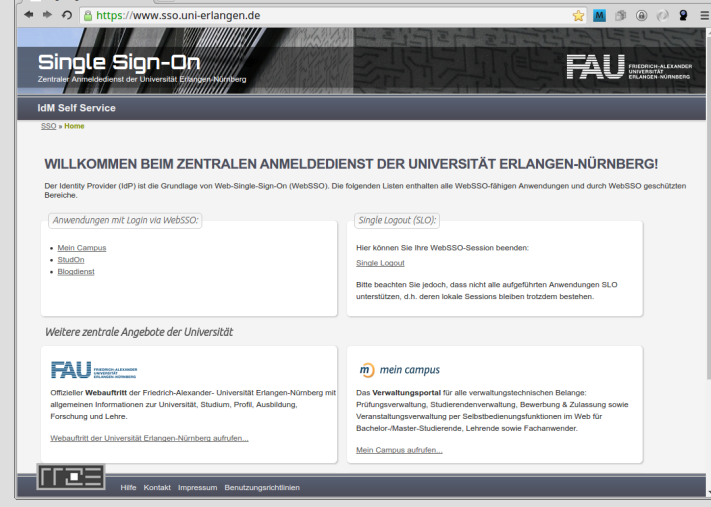

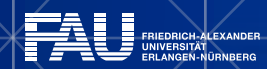

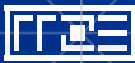

28.04.2016 | Campustreffen – WebSSO / Zentraler Anmeldedienst der FAU | Frank Tröger

 $B$  and  $\hat{\mathbf{x}}$ 

#### **Web-/Proxy-Server – DNS "Load-Balancing"**

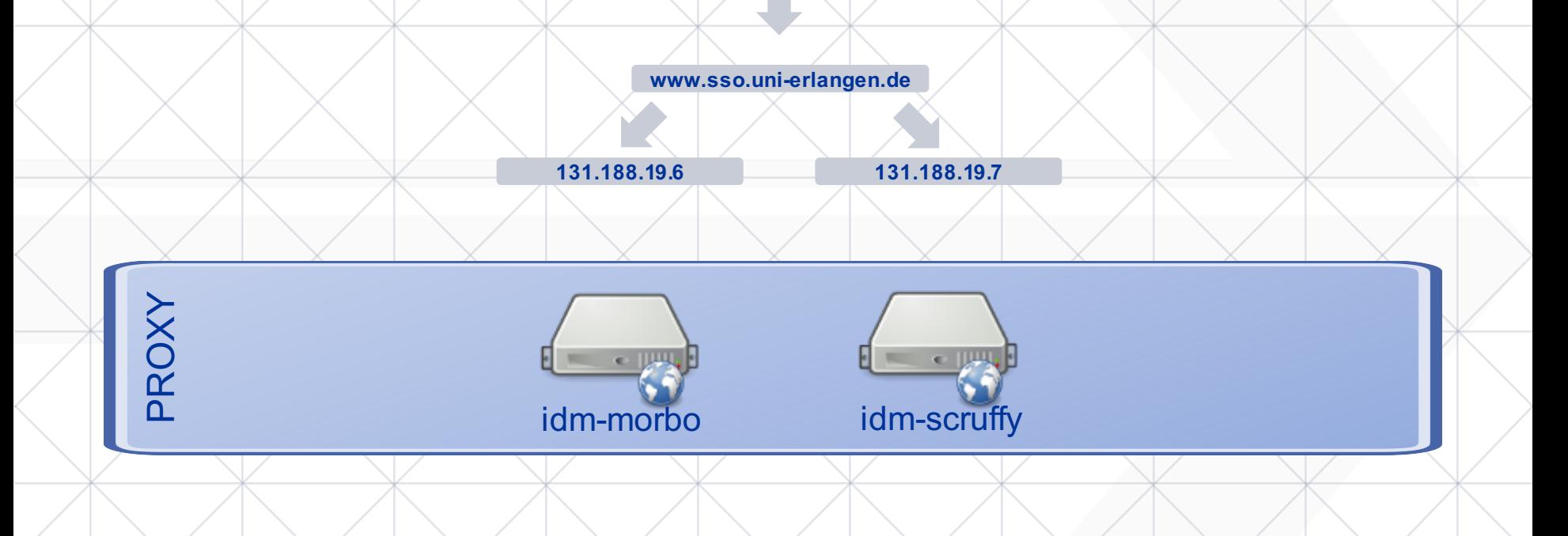

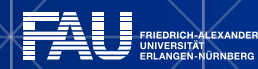

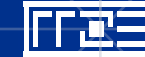

#### **Web- / Proxy-Server – Ausfall / Wartung**

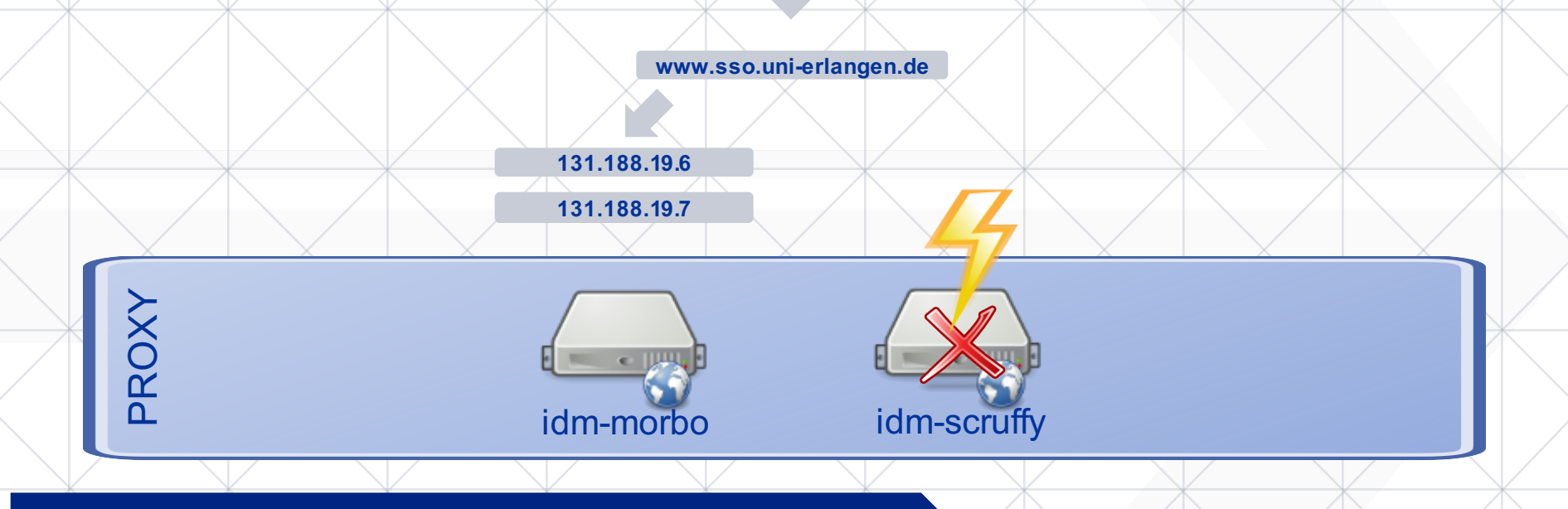

#### **Stichworte: Corosync und Pacemaker**

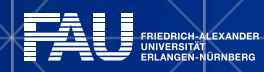

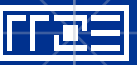

28.04.2016 | Campustreffen – WebSSO / Zentraler Anmeldedienst der FAU | Frank Tröger

#### **Hinten … (Mitnutzung der IdM-Infrastruktur)**

#### **Stichworte: Memcache, MongoDB, PostgreSQL, OpenLDAP**

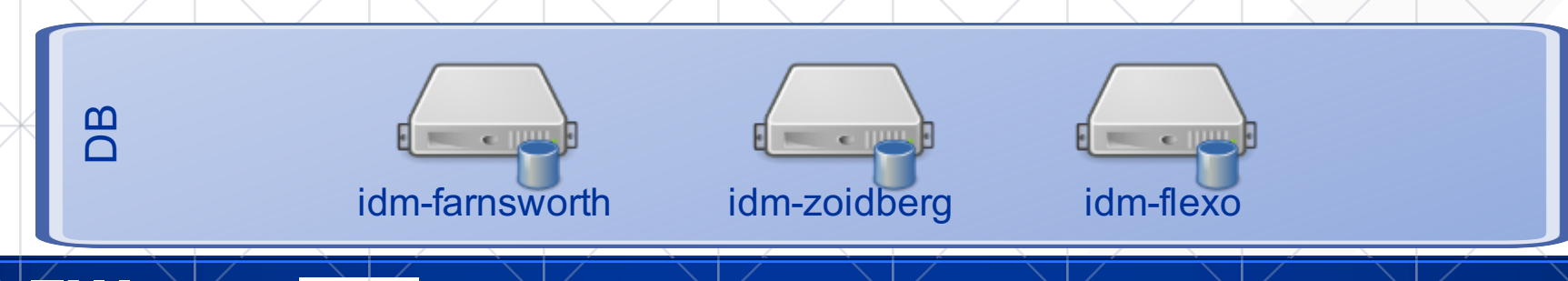

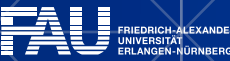

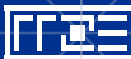

28.04.2016 | Campustreffen – WebSSO / Zentraler Anmeldedienst der FAU | Frank Tröger

#### **Mitte … (Mitnutzung der IdM-Infrastruktur)**

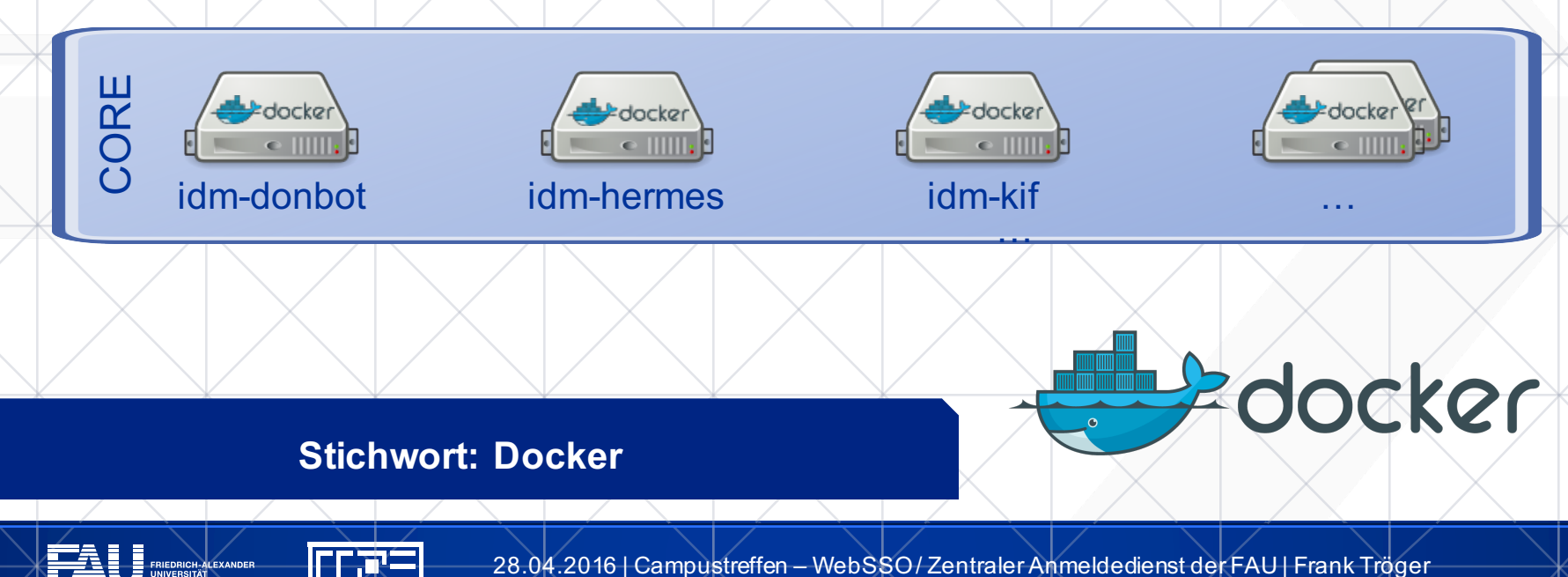

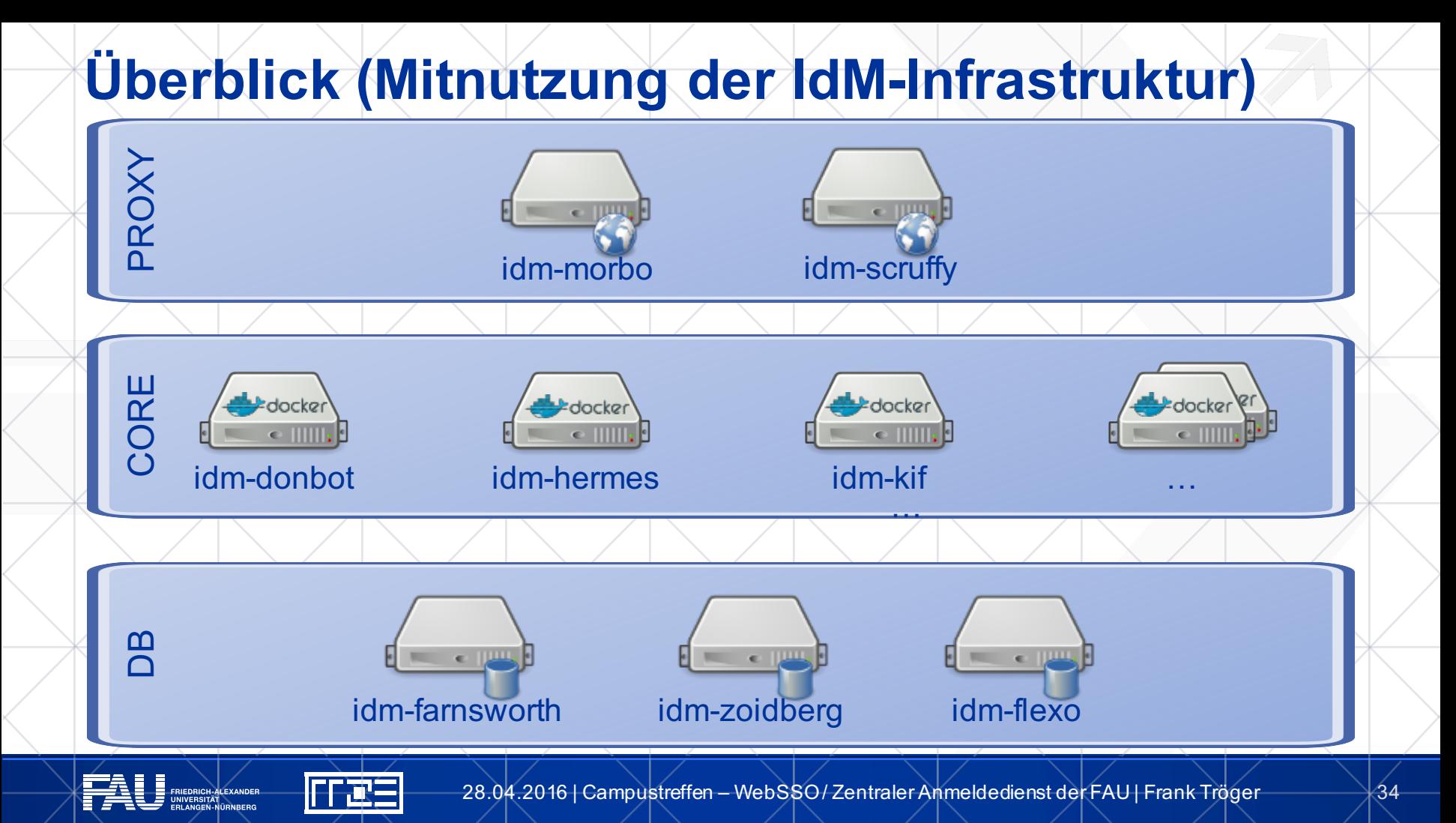

#### **Infrastruktur seit 18.02.2016**

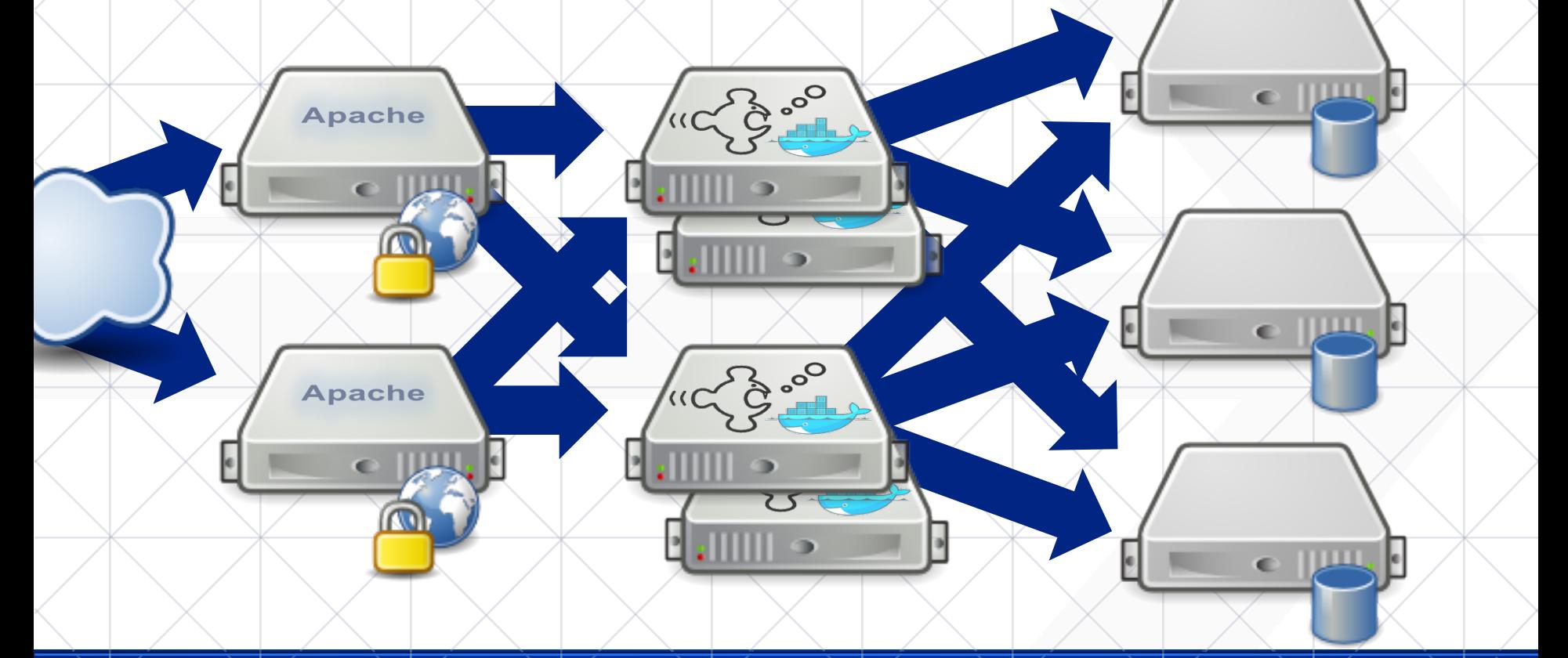

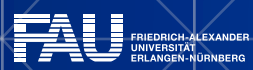

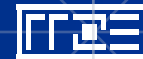

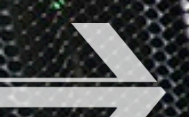

#### **EIGENE ANBINDUNGEN**

#### Selbst ist die Frau / der Mann

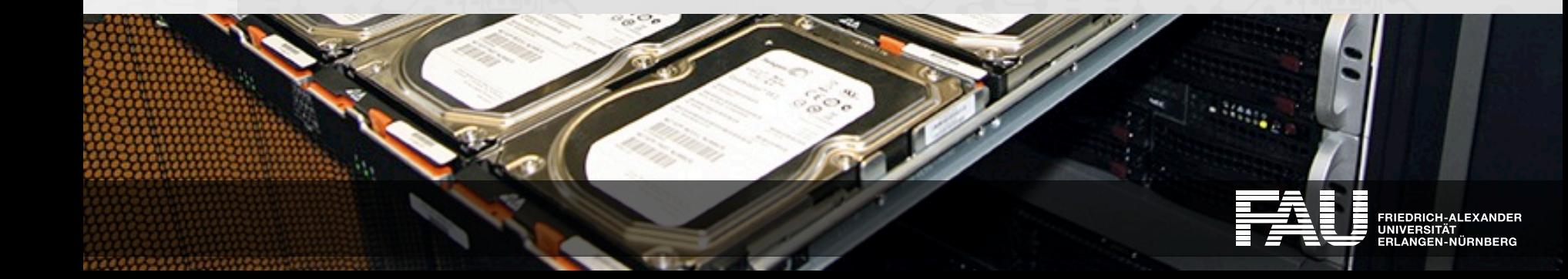

르크

## **Was muss ich als Betreiber einer Anwendung tun?**

- Mit uns (sso-support@fau.de) in Kontakt setzen
- Service-Provider-Software aufsetzen und betreiben
- Rechtliche Voraussetzungen schaffen
- § Aufstellung der benötigten Attribute

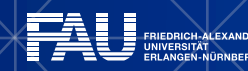

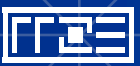

### **WebSSO-Admins der FAU**

- § https://www.helpdesk.rrze.uni-erlangen.de FAQ SSO
- E-Mail an sso-support@fau.de
- Telefon: 09131 / 85-28727
- Infos:
	- § Name, Telefon, E-Mail-Adresse des Ansprechpartners
	- § Name des Systems
	- § Technische Attribute (Metadaten)
	- Benötigte Attribute

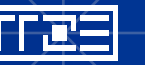

#### **Service-Provider-Software**

#### § **Shibboleth SP**

- Daemon
- § Apache2-Modul
- **Beliebige Web-Anwendungen**

#### § **SimpleSAMLphp**

- § PHP-Anwendung
- § Sehr einfache Integration bei PHP-Anwendungen

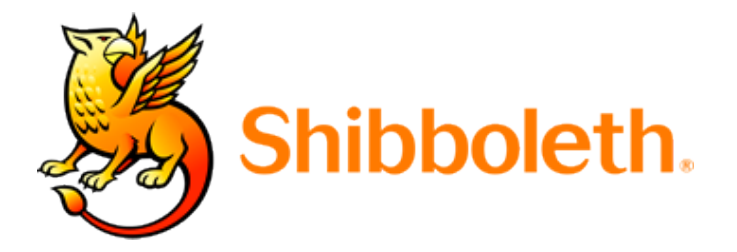

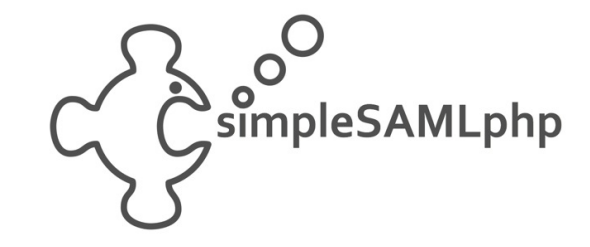

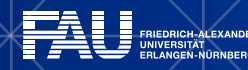

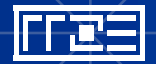

#### **Rechtliche Voraussetzungen**

- § Freigabe des Verfahrens durch den Datenschutzbeauftragten (DSB)
- § Frühzeitig informieren
- § https://www.fau.de/universitaet/leitung-und-struktur/gremienund-beauftragte/beauftragte/datenschutzbeauftragter/

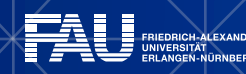

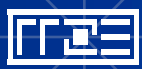

#### **Warum sollte ich mein System anbinden?**

- 1. Gesteigerte Datenqualität und -aktualität
	- § Achtung: "Datenübertragung" nur bei der Anmeldung!
- 2. Verbesserte Benutzerfreundlichkeit
	- Single Sign-On
- 3. Weniger bis kein Aufwand mit der "Benutzerverwaltung"
	- § Passwort vergessen
	- § …

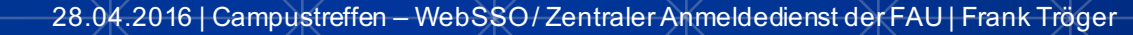

#### **FAZIT**

#### Da war doch was mit Single Sign-On …

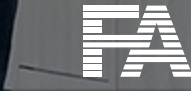

**RIEDRICH-ALEXANDER** INIVERSITÄT **FRLANGEN-NÜRNBERG** 

<u>123 </u>

## **Single Sign-On**

■ Eigentlich nur ein netter Nebeneffekt

#### **Mehr dazu in der Live-Demo … jetzt**

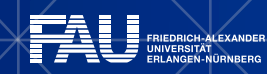

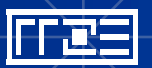

28.04.2016 | Campustreffen – WebSSO / Zentraler Anmeldedienst der FAU | Frank Tröger

# **Live-Demo**

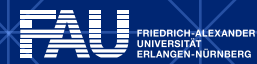

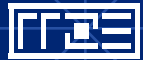

28.04.2016 | Campustreffen – WebSSO/Zentraler Anmeldedienst der FAU | Frank Tröger  $\hspace{1.5mm}$  44

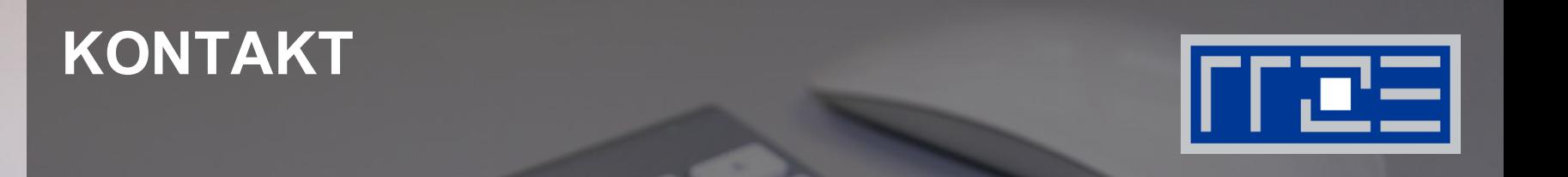

#### E-Mail: frank.troeger@fau.de Tel: 09131 / 85-28727 IRL: Raum 1.020, RRZE, Martensstr. 1, 91058 Erlangen

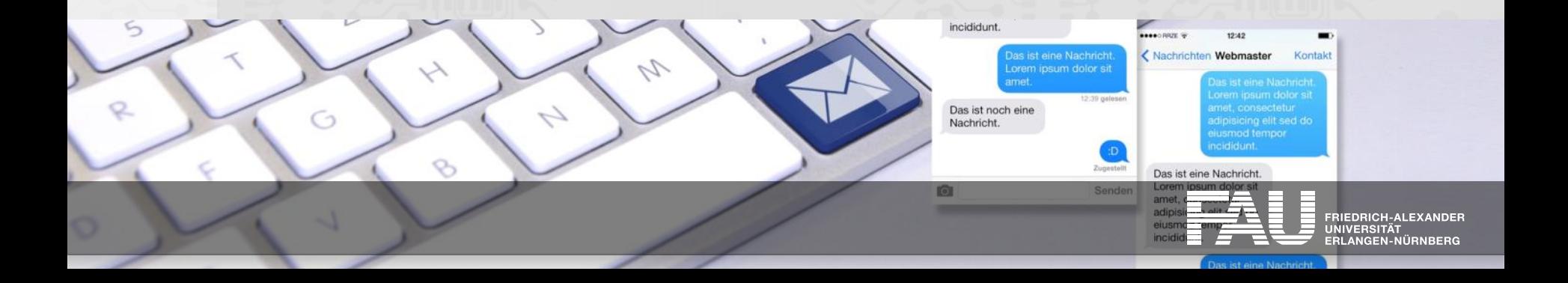

#### **ORGANISATORISCHES**

rræ≡i

- § Die Vorträge im Überblick
- **Andere Vortragsreihen des RRZE**
- § Ablageorte Vortragsfolien
- § RRZE-Veranstaltungskalender / Mailingliste abonnieren
- § Themenvorschläge & Anregungen

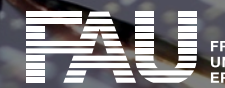

## **Weitere Vorträge im Rahmen des "Campustreffens"**

21.04.2016 − Adobe InDesign und Photoshop

**28.04.2016 − Web Single Sign-On (WebSSO)** 

12.05.2016 − NVIDIA

02.06.2016 − Videokonferenzen

09.06.2016 − Webmaster-Campustreffen

23.06.2016 − Apple-Day

30.06.2016 − HPC-Campustreffen

07.07.2016 − Windows 10 – Windows 10 Umfeld

14.07.2016 − FAUbox-Campustreffen

■ immer donnerstags

(ab 15 c.t.)

 $\blacksquare$  Raum 2.049 im RRZE

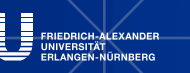

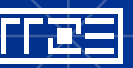

### **Andere Vortragsreihen des RRZE**

Systemausbildung "Grundlagen und Aspekte von Betriebssystemen und System-nahen Diensten"

- immer mittwochs ab 14 Uhr c.t. (in den Sommersemestern)
- § Ergänzung zur Netzwerkausbildung "Praxis der Datenkommunikation"
- § führt in den grundsätzlichen Aufbau eines Systems sowie eingesetzte Techniken und Komponenten ein
- § richtet sich primär an alle Interessierten (Studierende & Beschäftigte)

Netzwerkausbildung "Praxis der Datenkommunikation"

- immer mittwochs ab 14 Uhr c.t. (in den Wintersemestern)
- § führt in die Grundlagen der Netztechnik ein
- richtet sich primär an Studierende & Netzwerkadmins

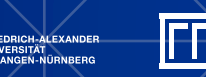

## **Vortragsfolien & Vortragsaufzeichnung**

Die Vortragsfolien werden nach der Veranstaltung auf der Webseite des RRZE abgelegt:

http://www.rrze.fau.de/news/campustreffen.shtml

Die meisten Vorträge des RRZE werden aufgezeichnet und können nach der Veranstaltung vom Videoportal der FAU herunter geladen werden:

www.fau.tv

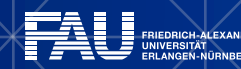

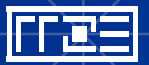

#### **RRZE-Veranstaltungskalender & Mailinglisten**

- Kalender abonnieren oder bookmarken
	- § Alle Infos hierzu stehen auf der Webseite des RRZE unter: http://www.rrze.fau.de/news/kalender.shtml
- § Mailingliste abonnieren
	- § Wöchentliche Terminhinweise werden zusätzlich an die Mailingliste RRZE-Aktuelles gesendet.
	- § Auch diese Liste kann man abonnieren: https://lists.fau.de/mailman/listinfo/rrze-aktuelles

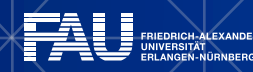

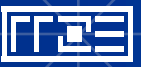

## **Themenvorschläge & Anregungen**

Themenvorschläge und Anregungen nehmen wir gerne entgegen!

Bitte schreiben Sie uns einfach eine E-Mail an: rrze-zentrale@fau.de (Betreff: Campustreffen)

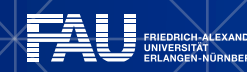

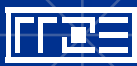

## **REGIONALES RECHENZENTRUM ERLANGEN [RRZE]**

## **Vielen Dank für Ihre Aufmerksamkeit!**

Regionales RechenZentrum Erlangen **[**RRZE**]** Martensstraße 1, 91058 Erlangen http://www.rrze.fau.de

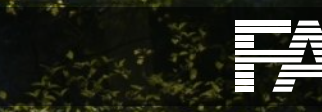

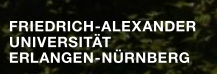